# The Coordinated Parameter Testing 2 (COPAT2) initiative of the CLM-Community: towards a recommended configuration of COSMO-CLM and ICON-CLM new model versions

<u>Emmanuele Russo</u><sup>1</sup>, Christian Steger<sup>2</sup>, Beate Geyer<sup>3</sup>, Ronny Petrik<sup>3</sup>, Klaus Keuler<sup>4</sup>, Burkhardt Rockel<sup>3</sup>, Klaus Goergen<sup>5</sup>, Patrick Ludwig<sup>6</sup>, Hendrik Feldmann<sup>6</sup>, Mauro Sulis<sup>7</sup>, Bijan Fallah<sup>8</sup>, HeimoTruhetz<sup>9</sup>, Ha Thi Minh Ho-Hagemann<sup>3</sup>, Jan-Peter Schulz<sup>2</sup>, and Praveen Pothapakula<sup>6</sup>

1 ETH Zurich, Institute for Atmospheric and Climate Science, Zurich, Switzerland 2 Deutscher Wetterdienst (DWD), Offenbach, Germany 3 Helmholtz-Zentrum Hereon, Institute of Coastal Systems-Analysis and Modeling, Geesthacht, Germany 4 Brandenburg University of Technology, Cottbus, Germany 5 Research Centre Jülich (FZJ), Institute of Bio- and Geosciences (Agrosphere, IBG-3), Jülich, Germany 6 Karlsruhe Institute of Technology (KIT), Institute of Meteorology and Climate Research, Karlsruhe, Germany 7 Luxembourg Institute of Science and Technology, Environmental Research and Innovation Department, Esch-sur-Alzette, Luxembourg 8 Potsdam Institute for Climate Impact Research (PIK), Potsdam, Germany 9 University of Graz, Wegener Center for Climate and Global Change, Graz, Austria

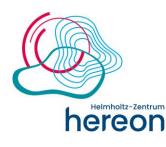

EHzürich

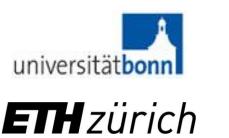

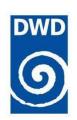

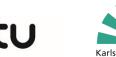

Brandenburgische Technische Universität Cottbus - Senftenberg

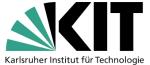

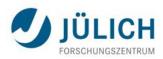

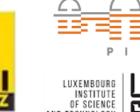

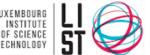

## General info on COSMO-CLM 6.0

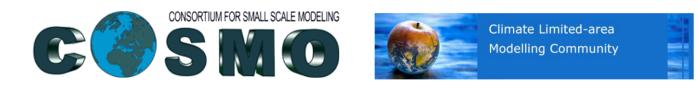

- COSMO(-CLM) 6.0 released on 14 December 2021: last release of the COSMO model
- The CLM-Community used the COSMO model in Climate mode (COSMO-CLM) for regional climate modelling over 20 years
- Main changes between COSMO 5.0 and COSMO 6.0:
  - Unification with CLM (new diagnostics, new tuning variables, new hydrology scheme, ...)
  - Implementation of snow model SNOWPOLINO
  - Modifications of NetCDF I/O (prefetching, asynchronous output, online compression, restart in single precision, ...)
  - Modifications for TERRA-URB (urban-canopy land-surface scheme)
  - New diagnostics for soil water budget and fix for computation of subsurface runoff
  - Additional Greenhouse-Gas Emission Scenarios (Shared Socioeconomic Pathways)
  - Changes in Data Assimilation (observation handling, single precision)
  - Implementation of radar forward operator EMVORADO
  - EULAG dynamical core added
  - Revised Cloud Radiation Coupling
  - Unification of Soil and Surface Modules with ICON
  - Implementation of skin temperature formulation in TERRA
  - Running COSMO in single precision

## General info on ICON / ICON-CLM

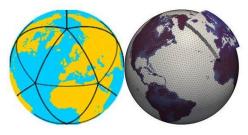

• The ICON modelling framework is a joint project aimed at developing a unified next-generation global numerical weather prediction and climate modelling system

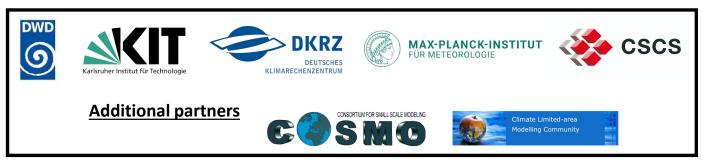

- The Climate Limited-area Mode of ICON (<u>ICON-CLM</u>) developed by the CLM-Community. It is based on the limited-area mode of ICON, including further developments and adjustments that are necessary for regional climate simulations
- The CLM-Community also provides a runtime environment (SPICE) for regional climate simulations with ICON-CLM, including pre- and postprocessing functionalities

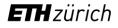

### **General Strategy COPAT2**

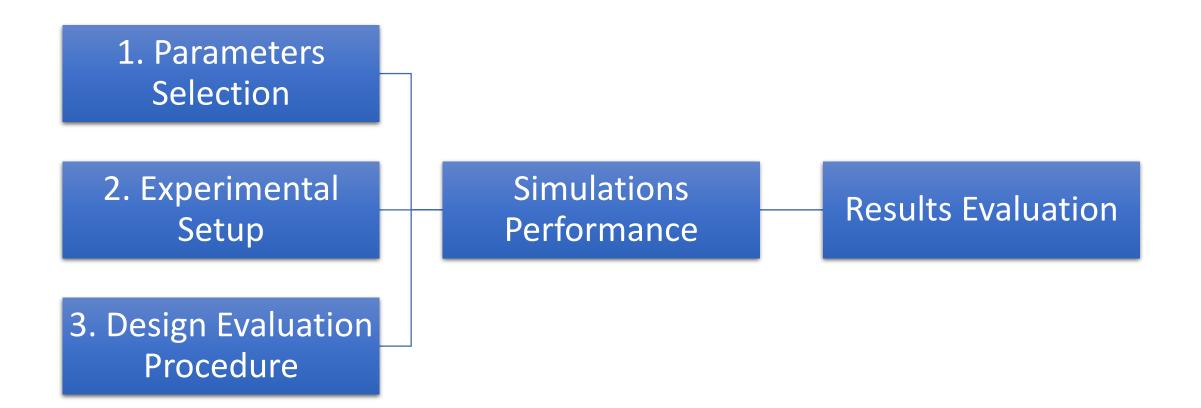

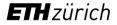

## **1.** Parameters selection

1<sup>st</sup> Phase **Test single configuration options →** determine potential parameters improving model performances

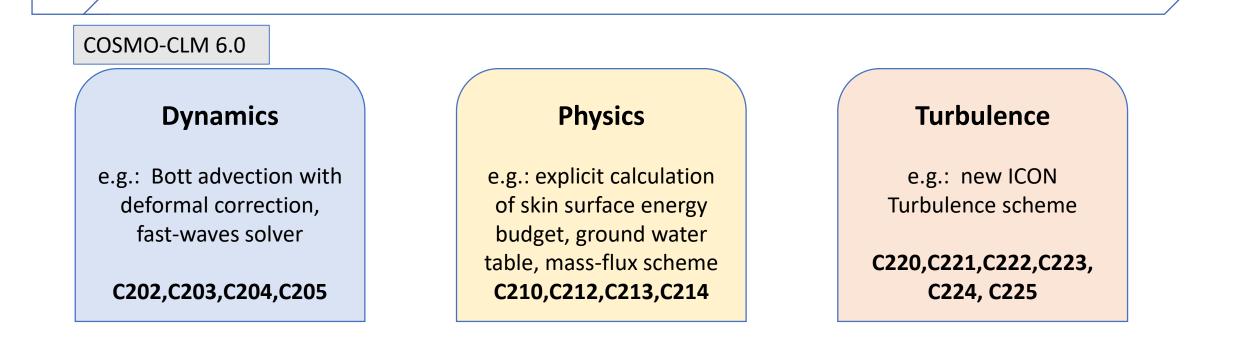

2<sup>nd</sup> Phase **Test Combined configuration changes** 

## 2. Experimental Design COSMO-CLM 6.0

- Target domain: CORDEX Europe
- Target resolution: ~12 km
- Reference simulation for period 1979-2000 with configuration based on NWP configuration
- 1<sup>st</sup> set of simulation over period 1979-1985
- 2<sup>nd</sup> set of extended simulations over period 1979-1990
- Additional test simulations for more recent period

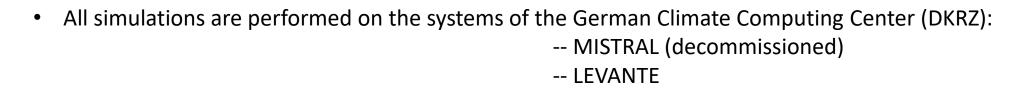

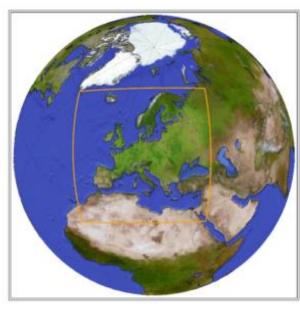

Source: ht tps://cordex.org/domains/cordex-region-euro-cordex/

## **3. Details of Evaluation Procedure**

<u>Reference Datasets</u>: gridded in-situ products (Eobs) + gridded reanalysis products (ERA5) + station data (BSRN) + radiosondes (contribution by U. Voggenberger (UniWien) and Heimo Truehetz (Uni Graz))

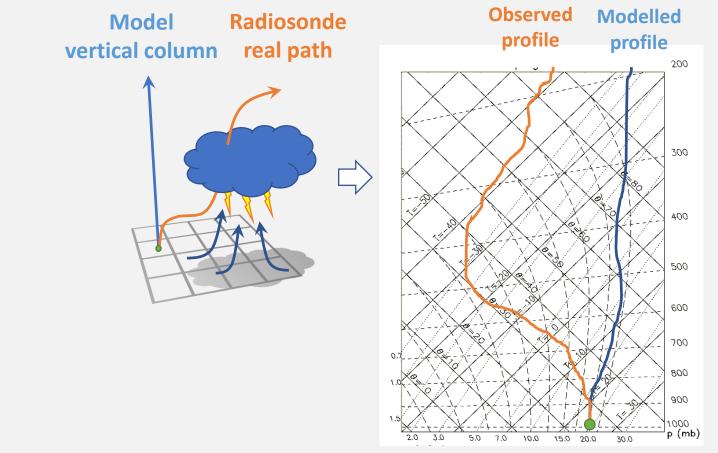

## **3. Details of Evaluation Procedure**

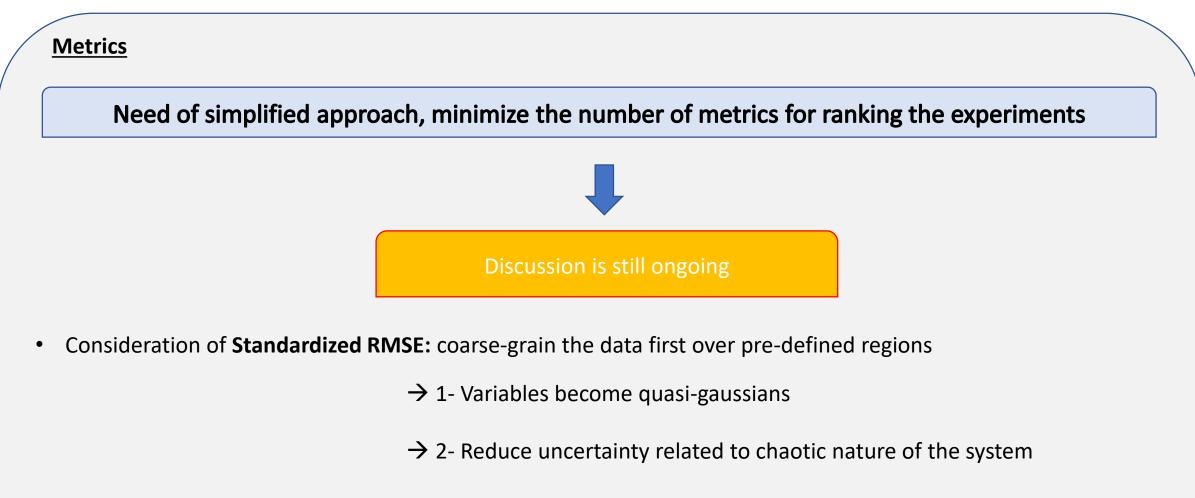

• **Transformation from metrics to ranking bye score points of evidence**: for a given metric (e.g. BIAS), ratio of points with significant improvement/worsening

## Workflow for selecting best performing model, Step 1

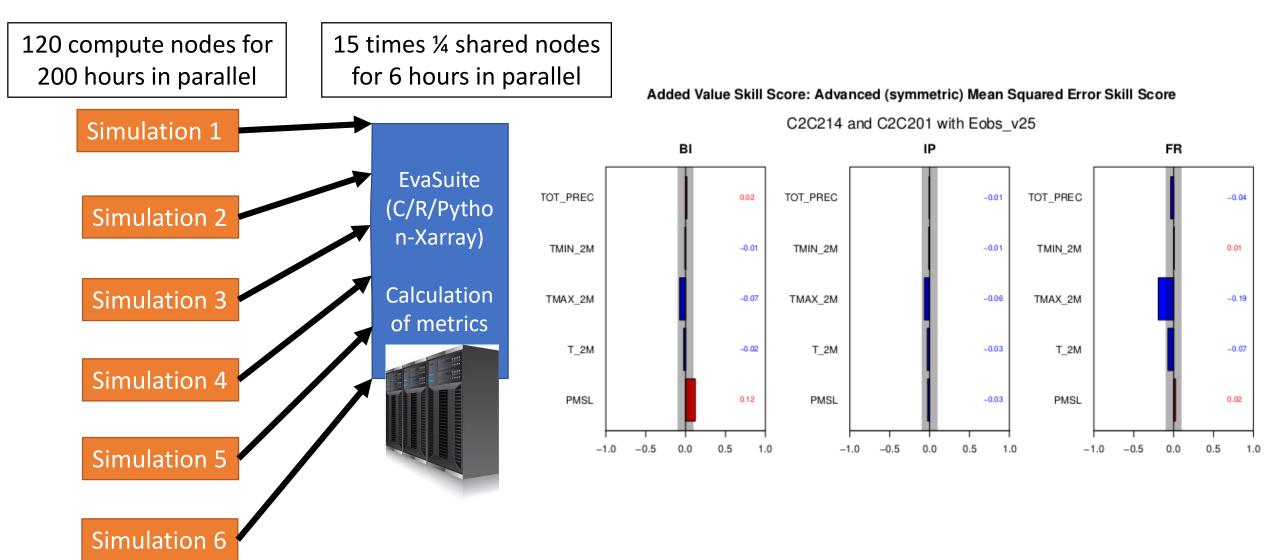

••••

## Workflow for selecting best performing model, Step 2

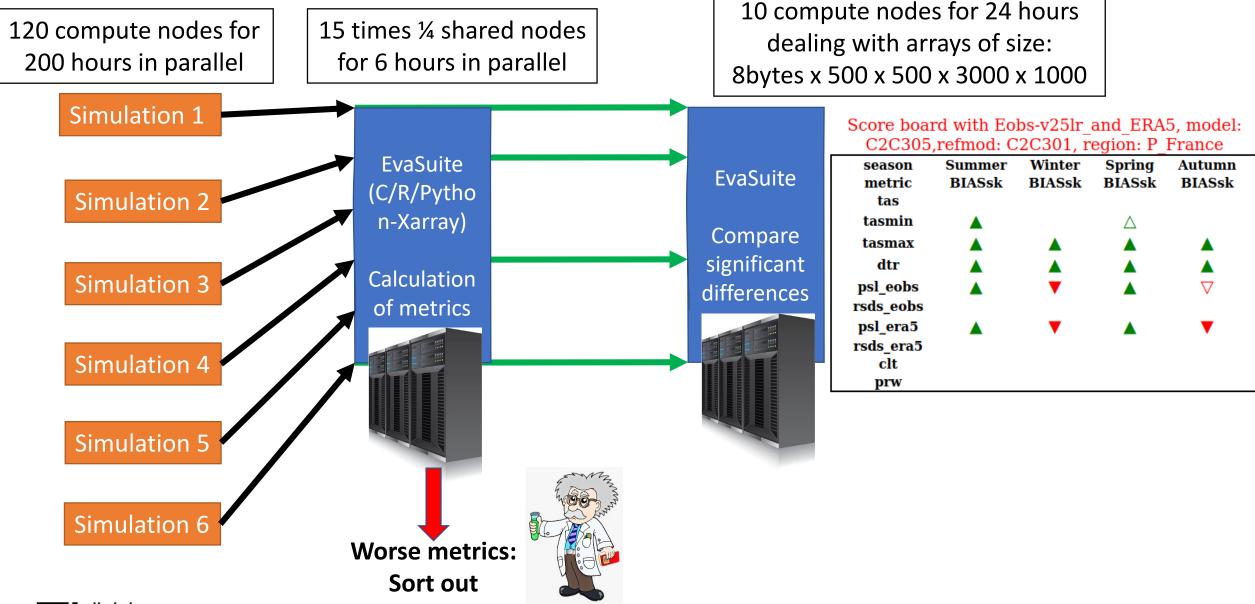

## Workflow for selecting best performing model, Step 3

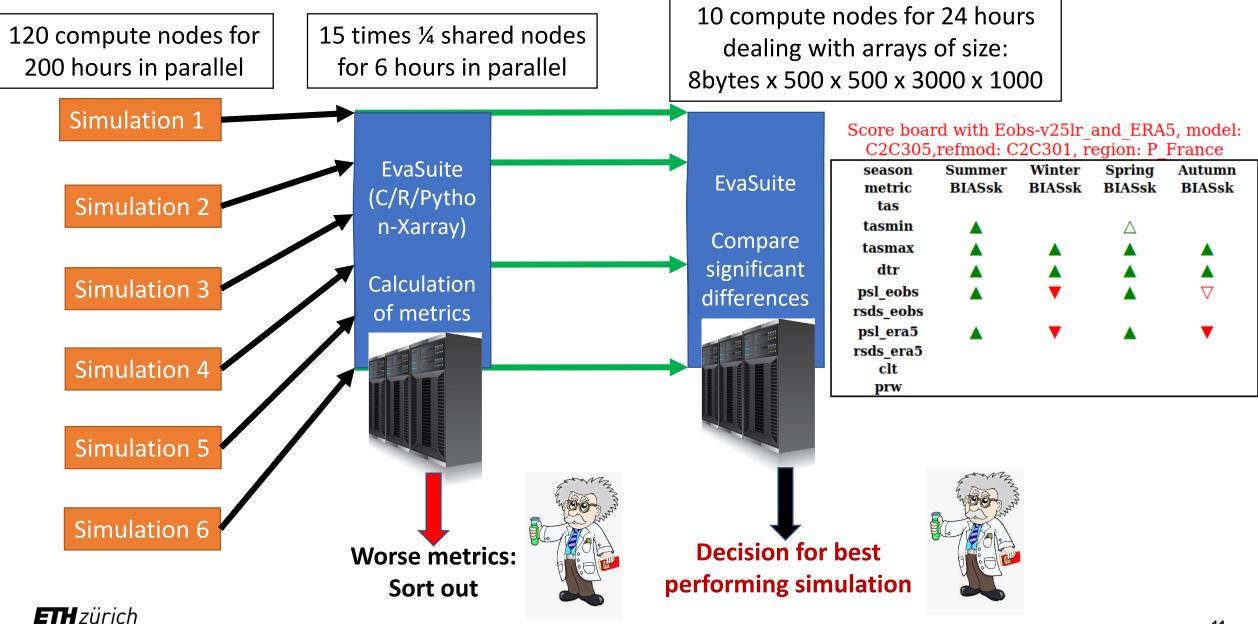

11

### **Decision for best performing model – Results from the first phase of COPAT2**

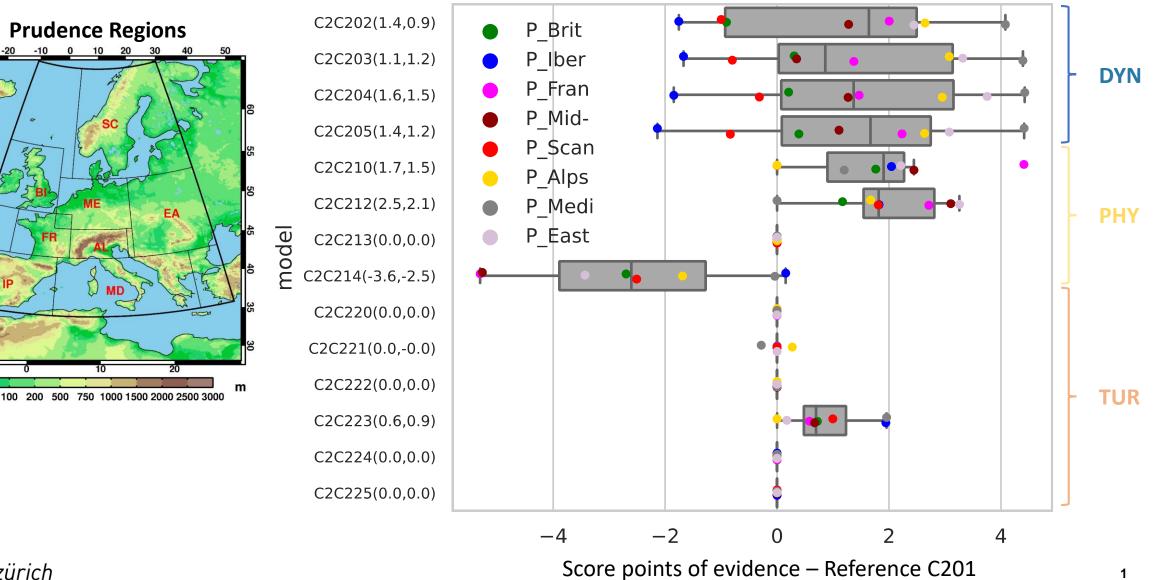

**Score Points of Evidence based on BIAS 1981-1985** 

**ETH** zürich

60

20

45

2

### From Scoring points back to details: Experiments with changes in Dynamics

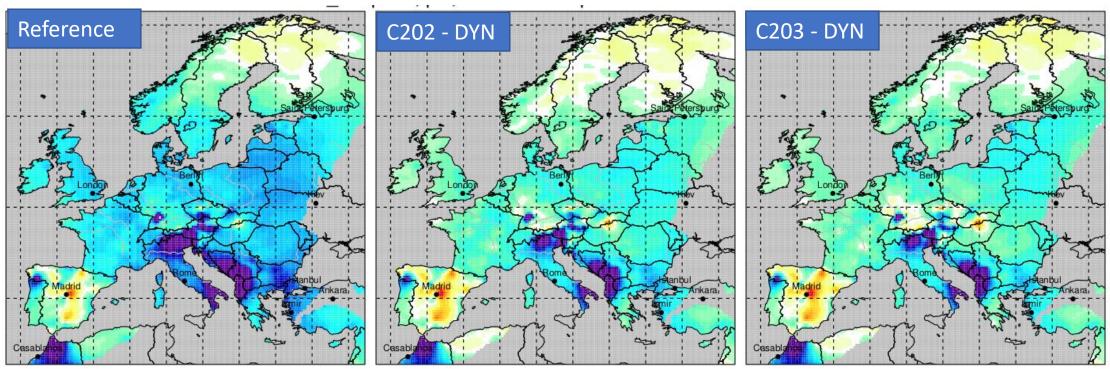

spring mean bias MSLP COSMO-CLM – 1980-1985

reduced spring BIAS with new DYN  $\rightarrow$  Why it is not in all season?

What is the cause of errors in reference data?  $\rightarrow$  use ERA5 as backup

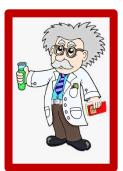

## Second phase of COPAT 2 – Combined configuration experiments (Experiments C2C3...)

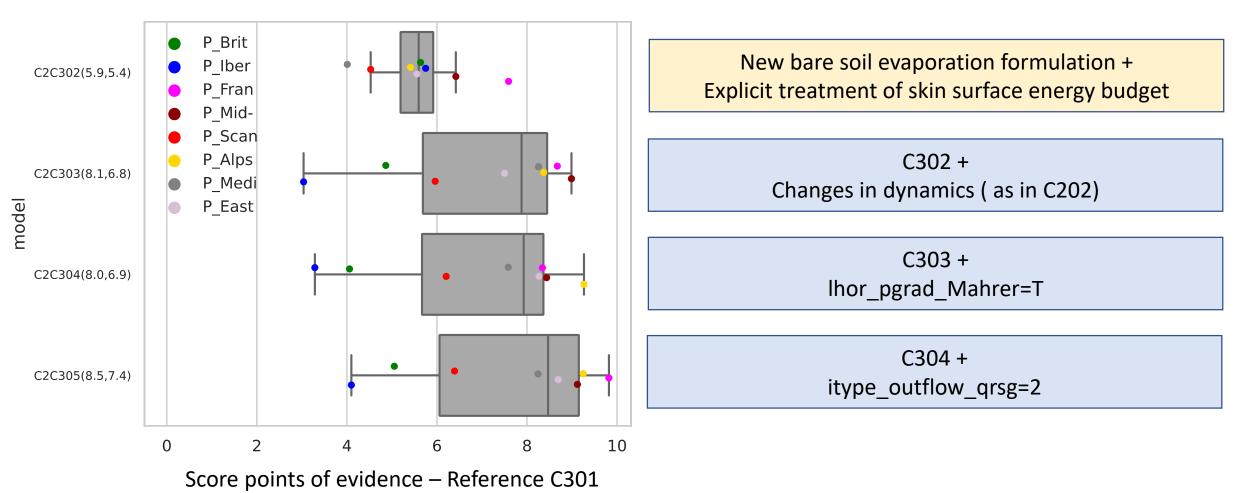

### Score Points of Evidence based on BIAS 1981-1985

## **First Evaluation Results: Combined tests**

| season    | Summer | Winter | Spring | Autumn |
|-----------|--------|--------|--------|--------|
| metric    | BIASsk | BIASsk | BIASsk | BIASsk |
| tas       | 0.11   | -0.27  | 0.14   | -0.17  |
| tasmin    | 0.11   | 0.50   | 0.38   | 1.00   |
| tasmax    | -0.11  | 0.44   | 1.12   | 0.36   |
| dtr       | -0.05  | 1.32   | 1.25   | 1.22   |
| psl_eobs  | -0.40  | -1.31  | 0.23   | -1.28  |
| rsds_eobs | 0.12   | -0.04  | 0.32   | -0.03  |
| psl_era5  | 1.17   | -1.49  | 1.31   | -1.43  |
| rsds_era5 | 0.11   | -0.05  | 0.29   | -0.03  |
| clt       | -0.03  | -0.01  | 0.06   | -0.17  |
| prw       | 0.10   | 0.00   | 0.01   | -0.01  |

Mean Bias Experiment C305 Vs C301

### **Conclusions & Outlook**

- Designed calibration procedure for COSMO-CLM 6.0 and ICON-CLM
- First set of experiments performed with COSMO-CLM 6.0
- 1st phase outcome: some parameters of COSMO-CLM 6.0 showed potential for test in 2nd phase
- 2nd phase outcome: further improvement over reference run detected
- Next tasks: promising configurations from 2nd phase tested for longer periods and recent day climate
- Next tasks: use of radiosondes measurements for evaluating the levels above 10 meter
- ICON-CLM: parameter sensitivity experiments defined and first experiments start in November 2022
- Ongoing discussion on evaluation metrics
- Final results will be made publicly available

Thank you for your attention!

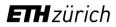

## **General Strategy: Parameters Selection**

| C2C201 | Reference                     |                                                                                                    |                                                                                                    |  |  |
|--------|-------------------------------|----------------------------------------------------------------------------------------------------|----------------------------------------------------------------------------------------------------|--|--|
| C2C202 | DYNUM_group                   | <pre>y_scalar_advect = BOTTDC2, itype_fast_waves = 2, l_3D_div_damping = .TRUE., ldyn_bbc =<br/>.FALSE., itype_bbc_w = 114, l_diff_Smag = .TRUE.</pre> | Bott Advection with deformal correction; improved fast waves stability; fully 3-D Isotropic divergence damping                 |  |  |
| C2C203 | DYNUM_GROUP +<br>DYNUM_SINGLE | DYNUM_GROUP + lhor_pgrad_Mahrer = .TRUE.                                                                                                    | Better geostrophic gradient than in standard discretization                                                                    |  |  |
| C2C204 | DYNUM_GROUP +<br>DYNUM_SINGLE | DYNUM_GROUP + itype_outflow_qrsg = 2                                                                                                    | no relaxation of qr, qs, qg is done at outflow boundary points                                                                 |  |  |
| C2C205 | DYNUM_GROUP +<br>DYNUM_SINGLE | DYNUM_GROUP + hd_corr_u_bd = 0.75, hd_corr_t_bd = 0.75, hd_corr_p_bd = 0.75                                                                            | Diffusion in wind components                                                                                                   |  |  |
| C2C210 | Physics                       | itype_canopy=2, cskinc=-1                                                                                                    | Explicit calculation of skin surface energy budget (Schulz and Vogel 2017)                                                     |  |  |
| C2C212 | Physics                       | itype_evsl = 4, c_soil=1.25                                                                                                    | Improved bare soil evaporation                                                                                                 |  |  |
| C2C213 | Physics                       | Cwimax_ml = 0,0005                                                                                                    |                                                                                                    |  |  |
| C2C214 | Physics                       | iitype_hydmod = 1                                                                                                    | Ground water formulation allowing ground water build up<br>Soil Heat conductivity based on vegetation and not on soil moisture |  |  |
| C2C220 | Turbulence                    | Itkesso = .TRUE.                                                                                                    | SSO-wake turbulence production for TKE                                                                                         |  |  |
| C2C221 | Turbulence                    | ltkeshs = .TRUE.                                                                                                    | Consider horizontal shear production for TKE                                                                                   |  |  |
| C2C222 | Turbulence                    | icldm_turb = 2, icldm_tran = 2                                                                                                    | Clouds sub-grid scale condensation considering water clouds                                                                    |  |  |
| C2C223 | Turbulence ICON               | loldtur=.FALSE., itype_vdif = 1                                                                                                    | New ICON turbulence scheme                                                                                                    |  |  |
| C2C224 | Turbulence ICON               | pat_len=750.0, imode_pat_len=2 (turbdata.f90)                                                                                                    |                                                                                                    |  |  |
| C2C225 | Turbulence ICON               | Itkeshs=True, a_hshr=2.0, imode_shshear=2 (turbdata.f90)                                                                                               |                                                                                                    |  |  |